文章编号:1001-1498(2012)02-0207-05

# 杉木单木生长可视化模拟系统设计与实现

卢康宁<sup>1</sup>, 张怀清<sup>1</sup>, 刘 闽<sup>1</sup>, 欧阳国良<sup>2</sup>

(1.中国林业科学研究院资源信息研究所,北京 100091;2.湖南省攸县黄丰桥国有林场,湖南 攸县 412300)

摘要:以杉木为例,采用从可视化模拟角度设计的调查参数调查杉木形态结构,根据实际调查数据对杉木形态结构 特征进行了分析。结合生长曲线控制下的迭代函数系统方法,采用面向对象的设计方法,根据 DIRECTX9.0提供的 API 及模型渲染技术,在. NET 和 DIRECTX9.0 平台上,使用 C#语言建立了杉木单木生长可视化模拟系统,实现了单 株杉木静态和动态的三维可视化模拟。

关键词:杉木;三维可视化模拟;形态结构;迭代函数系统 中图分类号:S791.27 文献标识码:A

## Design and Implementation of Individual Tree Growth Visualization System of Cunninghamia lanceolata

LU Kang-ning $^1$ , ZHANG Huai-qing $^1$ , LIU Min $^1$ , OUYANG Guo-liang $^2$ 

(1. Research Institute of Forestry Resource Information Techniques, Chinese Academy of Forestry, Beijing 100091, China; 2. Huangfengqiao Forestry Farm of You County, Hunan Province, You County 412300, Hunan, China)

Abstract: Along with the development of computer techniques, the application of computer in three-dimensional visualization simulation of plant growth process has been paid more and more attention. Taking Cunninghamia lanceolata as an example, the morphological parameters from the perspective of the visual simulation were designed and the trees' morphological characteristics were analyzed based on the survey data. Combined with IFS (Iterated Function System) under the control of the growth curve, by using Object-oriented design methods, and according to API and model rendering technology provided by DIRECTX9.0, a three-dimensional visualization system on the growth and development of C. lanceolata individual tree were developed on the . NET and DIRECTX9.0 platforms, which realized the static and dynamic three-dimensional visualization simulation.

Key words: Cunninghamia lanceolata; three-dimensional visualization simulation; morphology; Iterated Function System (IFS)

随着计算机技术的不断进步,对植物生长的三 维可视化模拟正受到越来越多的学者重视,近年来 更是取得了长足的发展。植物的可视化模型按照建 模方法和目的的不同分为静态结构模型和动态结构 模型。静态结构模型是利用三维可视化的方法对植 物的形态结构进行重建。如:郭焱等[2]建立了玉米 (ZeamaysL.)的静态结构模型,分析了玉米冠层的 三维结构特征。动态结构模型主要研究植物形态结 构的变化规律,是目前比较流行的建模方法。在当 前研究中最具代表性的是法国农业发展国际合作中 心(CIRAD)建立的 AMAP 方法 $^{[3]}$ 以及加拿大的 L 系统方法<sup>[4]</sup>。目前国外已经建立了许多虚拟植物软

收稿日期: 2011-05-20

基金项目:林业公益性行业科研专项(201104028)、中央级公益性科研院所项目(IFRIT200904)、国家林业局 948引进项目(2008461) 作者简介:卢康宁(1983—),男,河北任丘人,博士研究生,主要从事林业虚拟现实技术研究.

通讯作者: 张怀清(1973—),男,湖南宁乡人,研究员,硕士生导师,主要从事林业可视化模拟技术研究.

件,如法国的 AMAP、芬兰的 LIGNUM $^{\mathfrak{ls}}$ 、加拿大的 VLAB以及美国的 SpeedTree等软件。中国科学院 自动化研究所中法实验室与中国农业大学在 AMAP 的基础上建立的 GreenLab 模型[6] 在植物模拟中也 有广泛的应用。

依据林业可视化技术应用范围及其复杂程度, 可以将林业可视化技术分为单木可视化技术、森林 场景可视化技术和森林景观系统可视化技术 3个层 次<sup>[7]</sup>。其中,单木可视化是指利用科学的计算方法, 将自然界中千变万化的树木形态转换为直观的几何 图形,并将描述其生理结构、生长过程的复杂数据在 计算机中进行直接的计算和模拟,以达到研究树木 生长趋势和木材的收获评价等目的<sup>[8]</sup>。树木模拟理 论是和树木结构理论、树木三维可视化研究并行交 替发展的<sup>[9]</sup>。本文以杉木(Cunninghamia lanceolata (Lamb.) Hook.)为例,结合实际测量的杉木形态结 构数 据, 采 用 面 向 对 象 的 设 计 方 法, 根 据 DI-RECTX9.0 提供的 API 及模型渲染技术在. NET 和 DIRECTX9.0平台上,使用 C#语言建立了杉木单木 生长可视化模拟系统,实现了单株杉木静态和动态 的三维可视化模拟。

## 1 杉木形态结构

从杉木可视化模拟的角度,结合模拟所需要的参 数设计了杉木形态结构调查因子,主要包括:年龄、分 枝个数、根径、胸径、树高、枝下高、枝下径、东西冠幅、 南北冠幅、枝根直径、枝下距、枝长、仰角、方位角等。 调查因子的确定及具体调查方法详见文献[10]。

对实测得来的杉木一级枝仰角、方位角,二级枝 仰角、方位角应用统计软件进行分析得出,一级枝仰 角基本符合正态分布,主要集中在 50°~80°之间,方 位角垂直分布,基本符合均匀分布;二级枝仰角基本 符合正态分布,主要集中在 50° 100°之间,方位角 主要集中在(135°,225°]和(315°,45°]区间内,分布 在水平方向上。具体分析详见文献[11]。

2 杉木形态结构模型的建立

本研究采用 IFS 和冠形曲线相结合的方法来建 立杉木的形态结构模型。设有 N个三维仿射变 换为:

$$
W_n(X) = A_n X + B_n = \begin{pmatrix} a_n & b_n & c_n \\ d_n & e_n & f_n \\ g_n & h_n & i_n \end{pmatrix} \begin{pmatrix} x \\ y \\ x \end{pmatrix} + \begin{pmatrix} u_n \\ v_n \\ w_n \end{pmatrix}
$$

其中: $X \nrightarrow \text{E}$ 维欧氏空间的一个点集, $n = 1, 2, 3$ … $N,$ Α $_{\rm n}$  为压缩矩阵 ,表示绕 Υ 轴旋转 γ $_{\rm n}$  角 ,绕 Ζ 轴 旋转 α<sub>n</sub> 角的两个旋转矩阵和一个收缩矩阵(X、Y、Z  $3 \text{ A}$ 方向的收缩率为  $S_n$ , 取值范围为  $0 < S_n < 1$ ) 的乘 积; $B_n$ 为位移矩阵, $u_n \searrow v_n \searrow w_n$ 为 $X \searrow Y \searrow Z$ 上的位移。

通过胸径、根径和树高,应用削度方程来建立主 干的形状;枝下高(枝下距)、仰角和方位角来确定 分枝的位置;枝根枝径和枝长来确定分枝的大小。 根据 IFS本身的特点以及调查参数的意义,应用分 枝个数来控制 IFS 的迭代次数;仰角、方位角来控制 旋转矩阵;枝下高(枝下距)来控制位移矩阵。通过 树高、胸径和冠幅的生长曲线数据来反演不同年龄 的冠形,如图 1所示,每个一级枝的年生长量就是代 表一级枝的斜线在与冠形的交点所形成的各个线段 长度。加入影响树木生长的环境因素,通过设定环 境影响率来调整生长模型。树木建模过程如图 2 所示。

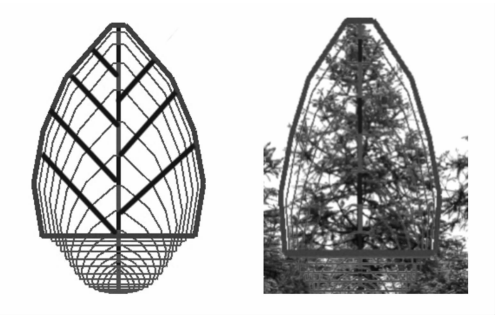

图 1 冠形及分枝结构图

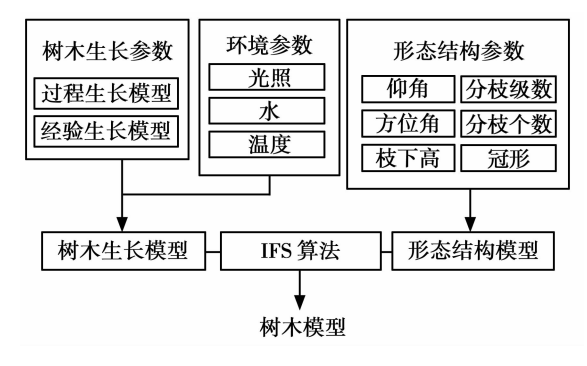

图 2 杉木建模流程图

3 杉木单木生长可视化模拟系统设计

#### 3.1 杉木形态结构模块设计

根据调查参数以及杉木形态结构模型建立的方 法来设计杉木形态结构模块。基于树木形态特征的 分析,采用面向对象的建模方法,将树木主要构件主 干和分枝作为矢量模型,树叶、树枝纹理、树干纹理 作为栅格模型处理,如图 3 所示。

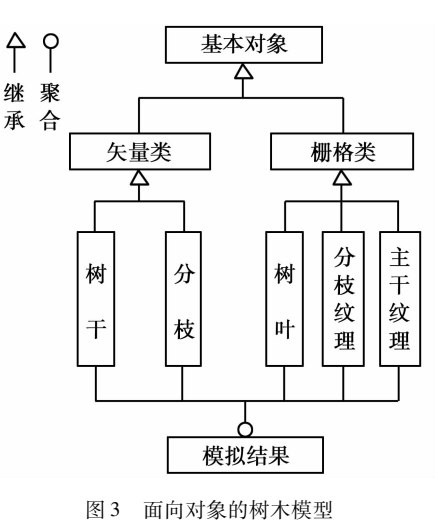

模型中的基本对象是一个基类,由基类派生出 矢量类和栅格类,其中,树叶、树枝纹理、树干纹理继

承于栅格类,主要利用图像的形式来描述其相应的 外观特征。树木模型的主要定义如下:

(1)树模型:{[主干,分枝],[分枝级数、分枝类 型,树高],[纹理]}

(2)主干:{[根径、胸径、高度]}

(3)分枝:{[仰角、方位角、枝径、枝长、枝下距 (枝下高)]}

(4)纹理:{[树叶]、[分枝纹理]、[主干纹理]}

#### 3.2 杉木动态生长模块设计

根据前面提到的杉木形态结构模型建立的方 法,选择树高、胸径和冠幅生长模型作为驱动杉木生 长的模型。本模块采用开放性设计,用户可以选择 模块提供的常见树木生长模型,也可根据实际情况 输入生长模型。选取 Gompertz、Mitscherlich、Logis tic、Richards、Korf 和 Weibull[12] 作为供用户选择模 型。其形式如表 1所示。

表 1 常见的树木生长模型

| 名称 | Gompertz                                                                                                | Mitscherlich                                                                              | Logistic                                                                              |  |
|----|----------------------------------------------------------------------------------------------------|-------------------------------------------------------------------------------------------|---------------------------------------------------------------------------------------|--|
| 形式 | $y = k \cdot \exp(-e^{a-b \cdot x})$<br>$k, a, b$ 为参数, $k > 0, b > 0$                                   | $y = A \cdot (1 - l \cdot e^{-m \cdot x})$<br>$A, m, l$ 为参数, $A > 0, m > 0, 0 < l \leq 1$ | $y = \frac{C}{1 + e^{p-q-x}}$<br>$C, p, q \nleftrightarrow \n$ 参数, $C > 0, q > 0$     |  |
| 名称 | <b>Richards</b>                                                                                         | Korf                                                                                      | Schumacher                                                                            |  |
| 形式 | $y = A \cdot (1 - b \cdot e^{-k \cdot x})^{\frac{1}{1 - m}}$<br>$A, b, k, m$ 为参数, $A > 0, k > 0, m > 0$ | $\gamma = A \cdot e^{-b \cdot \frac{1}{x^c}}$<br>$A, b, c$ 为参数, $A > 0, b > 0, c > 0$     | $y = k \cdot \exp\left(\frac{-b}{x^c}\right)$<br>$k, b, c$ 为参数, $k > 0, b > 0, c > 0$ |  |

## 3.3 杉木单木生长可视化模拟系统总体框架设计

杉木单木生长可视化模拟系统通过给定的参数 和模型应用计算机模拟出杉木的静态以及动态的三 维形态。其系统框架如图 4所示。系统层是指系统 开发与运行的硬件和操作系统;开发层是系统的开 发环境以及开发工具,建立在系统层之上,主要负责 模型的建立与程序的开发;应用层是系统的运行层, 也就是提供给用户使用的层次。在应用层用户可以 观察和控制运行结果以及场景。

4 杉木单木生长可视化模拟系统实现

#### 4.1 关键技术

计算机图形学在本系统的开发中起着举足轻重 的作用。Microsoft DirectX 旨在使基于 Windows 的 计算机成为运行和显示具有丰富多媒体元素(例如 全色图形、视频、3D动画和丰富音频)的应用程序的 理想平台。其中 Direct3D 是负责三维图形的一个组 件,集成开发了 DirectX程序三维部分的所有 API (Application Programming Interface)函数,也是 DirectX的最重要、最复杂的组成部分。本系统中的三 维图形显示都是借助于 Direct3D 的功能来实现的。

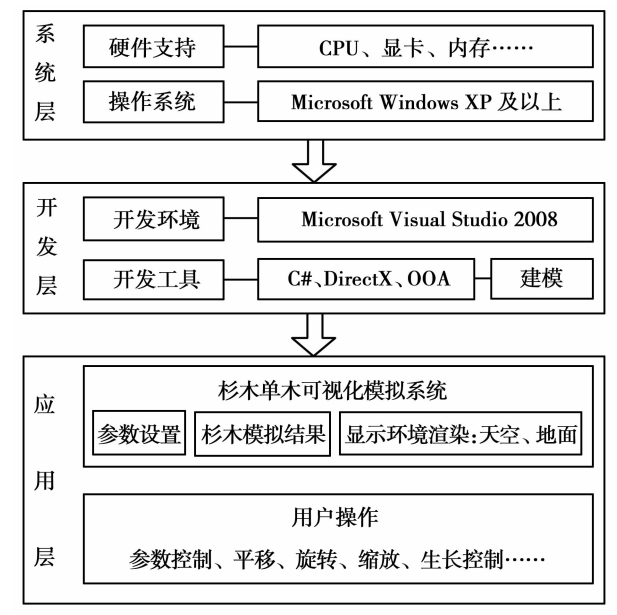

#### 图 4 杉木单木生长可视化模拟系统框架

4.1.1 Direct3D Direct3D是基于微软的通用对 象模式 COM(Common Object Mode)的 3D 图形 API。 可绕过图形显示接口(GDI)直接进行支持该 API 的 各种硬件的底层操作,大大提高了图形处理速度。 D3D Device 分为硬件抽象层设备(HAL Device)和参 考设备(REFDevice),主要提供矩阵变换、三维图像 渲染和三维图像光栅化显示等功能。Direct3D在 完成坐标变换、光照处理和纹理映射后,将绘制结 构的值存储于颜色缓冲区中,最后通过图形刷新, 颜色缓冲区的内容显示在屏幕上。本系统的三维 显示部分正是利用 Direct3D提供的图形操作技术 来实现的。

4.1.2 纹理贴图技术 用真实的自然界中的纹理 来表现模型的表面,可以使三维图形显得更逼真、更 自然。DirectX提供相应的函数对纹理进行控制,如 贴图的方式,纹理坐标的转换等。在 DirectX中使用 关键色透明技术,通过设置渲染状态 ALPHATSTE ABLE 和参考值 ALPHAREF 进行 Alpha 测试。程序 根据 Alpha 测试函数比较当前像素的 Alpha 值与 ALPHAREF的值,由比较结果决定是否绘制该像 素,如果返回 TRUE,则通过测试并绘制像素,反之 则不予绘制[13] 。本系统中主干、分枝以及树叶的纹 理都是基于这种技术实现的。

#### 4.2 系统功能简介

系统主界面如图 5 所示。主要分成菜单栏、工 具栏、控制面板和显示区4个部分。控制面板包括4 个选项卡,分别用来控制树木的整体信息,如胸径、 树高、年龄、冠幅等;形态结构信息,如主干、分枝、叶 子以及相应的纹理设置等;生长模型选择以及模拟 结果的环境状况,如天空、土地等。工具栏包括最常 见的操作命令,如新建、保存、放大、缩小、平移、旋 转、节点显示、网格显示等。生成结果可以通过图片 的形式或者点文件的形式输出保存。

#### 4.3 模拟结果

在湖南省黄丰桥国有林场广黄分场选取具有代 表性的杉木进行形态结构测量。通过对 1 株 13 年 生的杉木调查得出其形态结构参数如表 2所示。

| 调杳指标   | 取值   | 调查指标    | 取值                           |  |
|--------|------|---------|------------------------------|--|
| 树高/m   | 9.2  | 一级枝个数/个 | 64                           |  |
| 胸径/cm  | 18.4 | 枝下高/m   | 1.78                         |  |
| 根径/cm  | 23.2 | 仰角/。    | $45^{\circ} \sim 80^{\circ}$ |  |
| 东西冠幅/m | 4.3  | 南北冠幅/m  | 4.2                          |  |

表 2 13 年生杉木形态结构调查

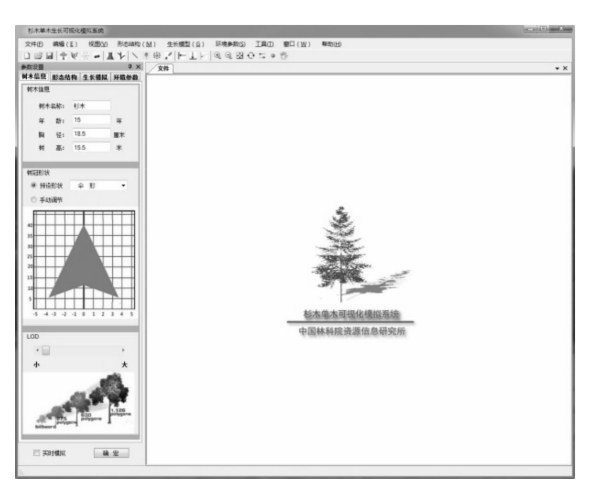

图 5 杉木单木生长可视化模拟系统主界面

其中,顶端很小的一级枝并没有计算在内,一级 枝方位角基本上符合正态分布。将调查的参数输入 到系统,模拟得到杉木形态结构和实际杉木形态结 构对比如图 6所示。

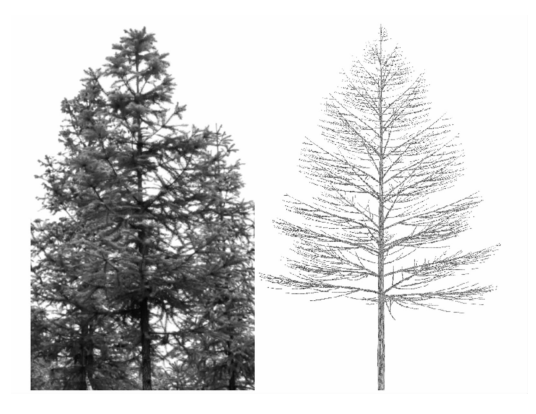

图 6 杉木形态结构模拟图和真实图的对比

采用生长模型来控制杉木树高、胸径和冠幅的 生长情况,应用环境因子来简化环境因素对树木生 长的影响,通过调整环境因子大小来改变树木的生 长率和生长曲线的形状,如图 7所示。

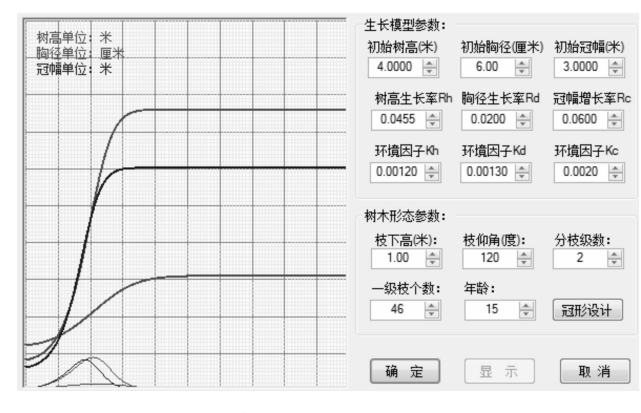

图 7 树高、胸径和冠幅的生长曲线图

图 8为 10年生和 15年生杉木的模拟图和真实 图的对比。

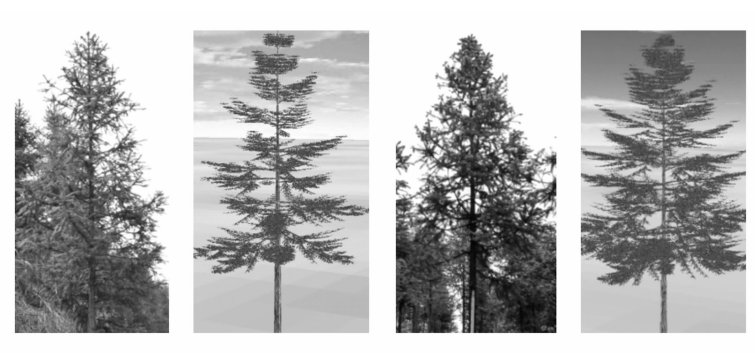

a.10年生杉木

b.15 年生杉木

图 8 模拟生成的杉木与真实杉木的对比

### 5 结论与讨论

在本研究中应用调查得到基础数据做为系统模 拟的入口参数,使用树木生长曲线改善传统的 IFS 方法进行形态结构建模,通过计算机技术完成了杉 木单木生长可视化模拟系统的设计与开发,实现了 单株杉木静态和动态的三维可视化模拟。纹理贴图 技术,环境渲染技术的使用大大提高了本系统的模 拟效果。选取调查的杉木为例,应用建立的系统进 行了树木三维形态结构模拟。通过设定生长曲线的 参数以及环境影响因子来实现杉木动态生长变化。

环境因素和树木生理因素对树木生长的影响是 目前树木研究的重点和难点。在本研究中需要进一 步的改进。从生物量生产和分配的角度来研究树木 生长与环境交互的作用是本研究的发展方向。另 外,本系统的输入输出功能有待进一步加强,在以后 的工作中将实现本系统输入输出 obj等格式的文 件,提高与成熟三维软件的交互性,把系统产生的树 木模型导出到 3D MAX 等行业软件中进一步操作。 由于树木形态结构的差异性、生长的随机性以及计 算机运算的有限性,建立通用的树木可视化模拟系 统也是本方向进一步研究的内容。

#### 参考文献:

- [1]郭 焱,李保国.虚拟植物的研究进展[J].科学通报,2001,46  $(4):273-280$
- [2]郭 焱,李保国.玉米冠层三维结构研究[J].作物学报,1998,

 $24(6):1006-1009$ 

- [3] De Reffye P, Edelin C, Fran on J, et al. Plant models faithful to botanical structure and development  $\lceil C \rceil$ . SIGGRAPH 88 Proceedings of the 15th Annual Conference on Computer Graphics and Interactive Techniques,  $1988,22(4)$ : 151 - 158
- [4] Lindenmayer A. Mathematical models for cellular interactions in development II. Simple and branching filaments with two-sided inputs [J]. Journal of Theoretical Biology,  $1968,18(3)$ : 300 - 315
- [5] Perttunen J, Sieva Enen R, Nikinmaa E. LIGNUM: a model combining the structure and functioning of trees  $\lceil J \rceil$ . Ecological Modelling, 1998, 108:189 - 198
- [6] Hu B G, De Reffye P, Zhao X, et al. GreenLab: a New methodology towards plant functional-structural model-structural aspect  $\lceil C \rceil$ . Proceedings of Plant International Symposium on Plant Growth Modeling, Simulation, Visualization and Their Applications. Beijing, China, 2003:21-35
- [7]侯军岐,杨 静.林业可视化技术推广路径选择研究[J].林业 经济问题,2010,30(3):211-214
- [8]龙 洁,苏喜友.国内树木三维可视化研究进展[J].林业调查 规划,2007,32(6):44-47
- [9]景向欣.樟子松人工林单木动态生长三维可视化模型的研究 [D].哈尔滨:东北林业大学,2007
- [10]卢康宁,张怀清,刘 闽.杉木形态结构可视化模拟调查方法 研究[J].中南林业科技大学学报:自然科学版,2010,30(1):  $34 - 40$
- [11]卢康宁,张怀清,刘 闽.基于实测数据的杉木构筑型研究 [J].林业科学研究,2011,24(1):132-136
- [12] 张建国, 段爱国. 理论生长方程直径结构模型的研究[M]. 北 京:科学出版社,2004
- [13]吴 谦,张怀清,陈永富.基于生长规律与图像相结合的树木 叶片动态模拟[J]. 林业科学研究, 2008, 21 ( 增刊): 122-125